## FAELT\_B\_CLL\_WITH\_VH3\_21\_UP

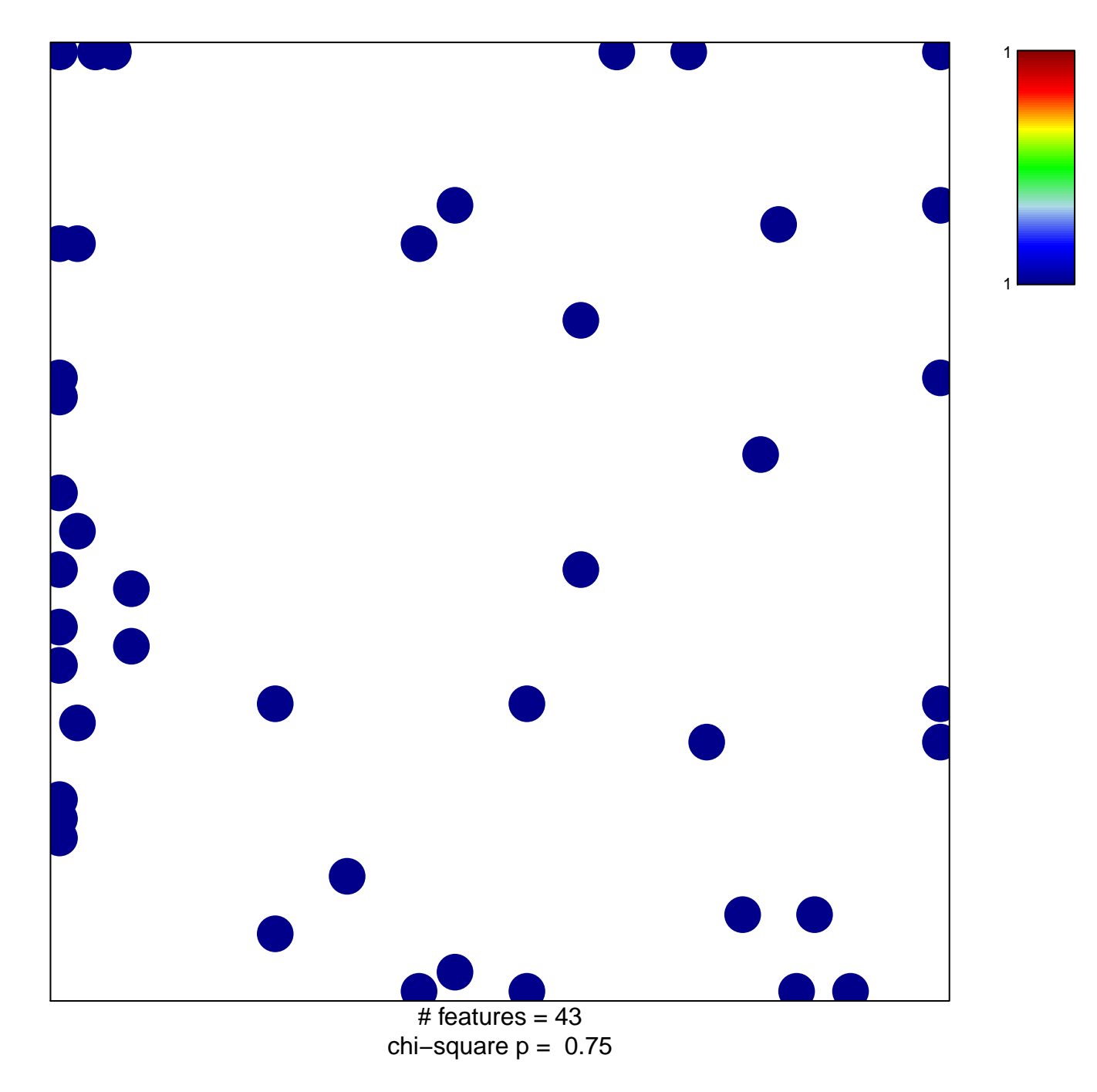

## **FAELT\_B\_CLL\_WITH\_VH3\_21\_UP**

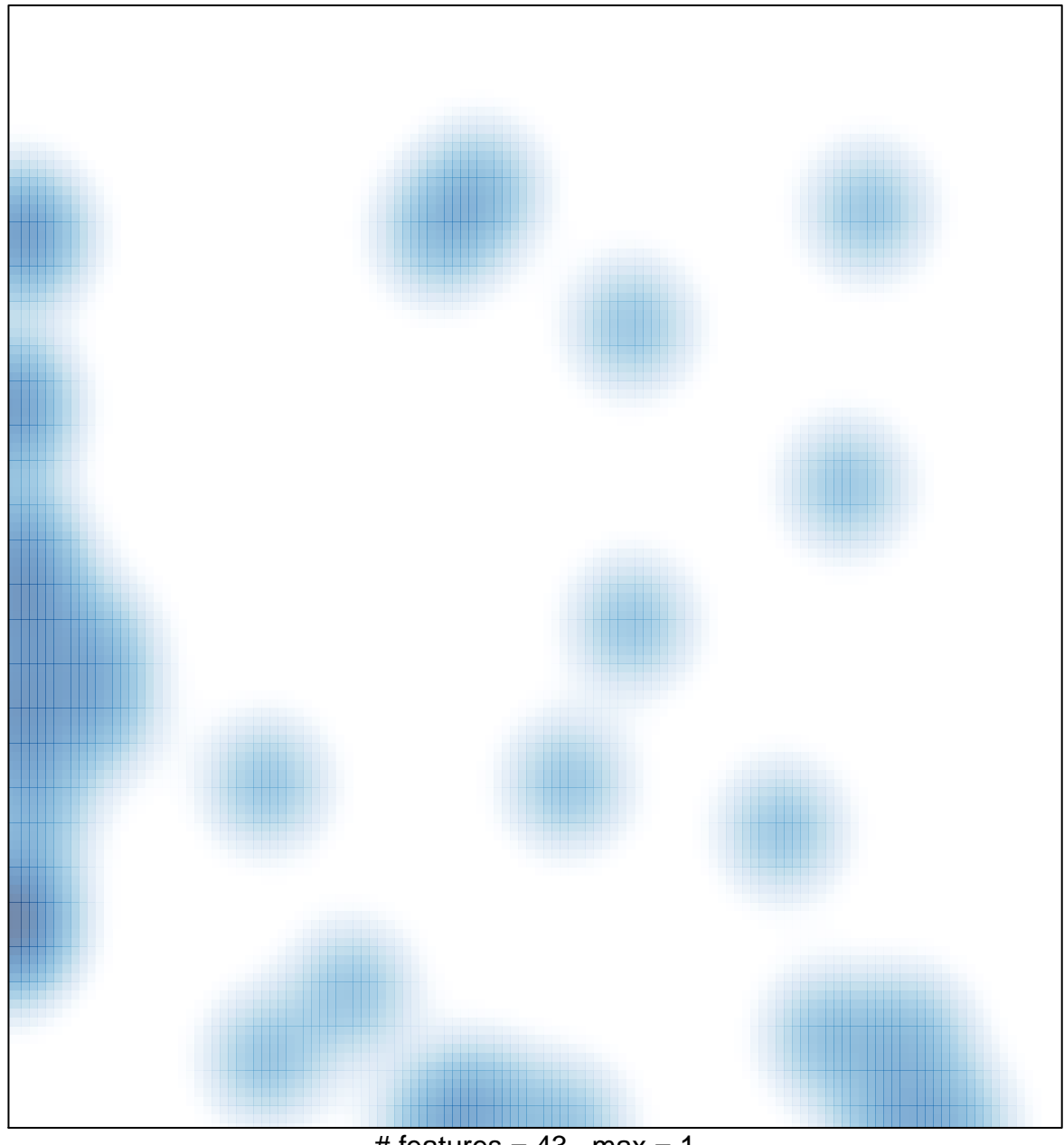

# features =  $43$ , max = 1